## *Introduction to Database Systems*

## The Relational Data Model

Werner Nutt

## **4. The Relational Data Model**

### **4.1 Schemas**

#### **1. Schemas**

- 2. Instances
- 3. Integrity Constraints

## Different Schemas are Based on Different Concepts

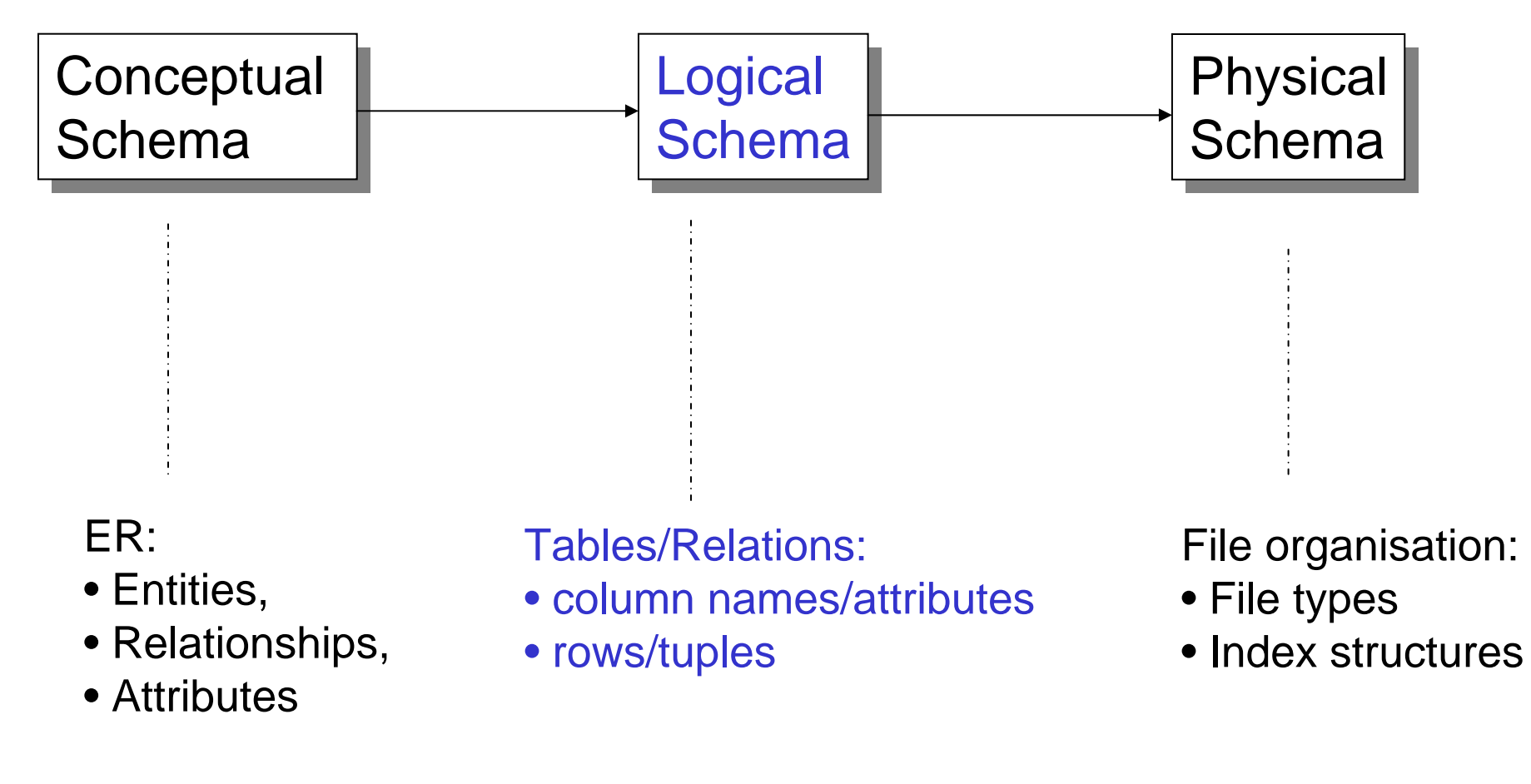

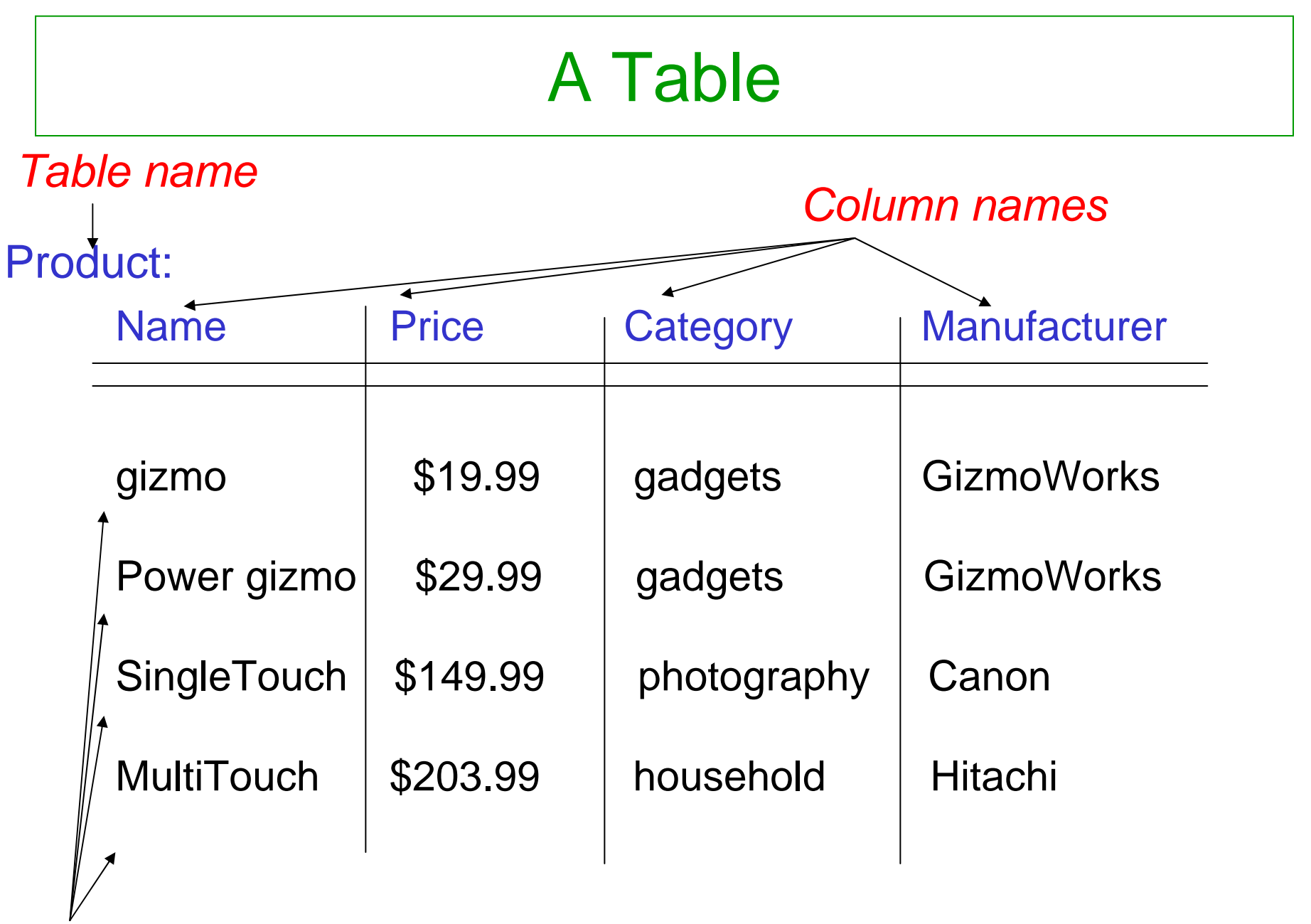

*Rows*

## Review of Mathematical Concepts (1)

• Sets: S, T, S<sub>1</sub>, ..., S<sub>n</sub>, T<sub>1</sub>, ..., T<sub>n</sub>, { }

Cardinality of a set S denoted as  $|\mathsf{S}|$ 

• Cartesian Product of sets (also *cross product*):

 $S \times T$  set of all pairs (s,t) where  $s \in S$  and  $t \in T$  $\mathbf{S}_1 \times ... \times \mathbf{S}_n$  set of all n-tuples  $(\mathbf{s}_1,...,\,\mathbf{s}_n)$ where  $\textbf{s}_\textsf{i} \in \textbf{S}_\textsf{i}$ 

• Relation R over S, T:

subset of  $\mathbf{S} \times \mathsf{T},$  written  $\mathsf{R} \subseteq \mathbf{S} \times \mathsf{T}$ We write  $(\mathbf{s},\mathbf{t})\!\in\!\mathsf{R}$  or, equivalently,  $\mathbf{s}\mathsf{R}\mathbf{t}$ 

## Review of Mathematical Concepts (2)

• Relation R over  $\mathbf{S}_1, ..., \mathbf{S}_n$ :

subset  $\mathsf{R} \subseteq \mathsf{S}_1 \times ... \times \mathsf{S}_\mathsf{n}$ 

The number n is the arity of R (R is *binary* if n=2 and *ternary* if n=3)

 $\bullet$  Function f from S to T, written f: S  $\rightarrow$  T

associates to every element  $\, {\bf s} \! \in \! {\bf S} \,$ *exactly* one element of T, denoted as f(s)

## Review of Mathematical Concepts (3)

• Partial function f from S to T, written f: S ~→ T

associates to *some* element s∈S*exactly* one element of T, still denoted as f(s) We write  $f(s) = \bot$  (read "bottom") if f does not associate any element of T to  ${\bf s}$ 

 $\bullet~$  A relation R over  ${\bf S}_1,...,{\bf S}_n$  is total on  ${\bf S}_i$ if for every  $\mathbf{s}_\mathrm{i} \in \mathbf{S}_\mathrm{i}$ there are  $\mathbf{s}_\mathrm{j}\in\mathbf{S}_\mathrm{j},\, \mathrm{j}\neq \mathrm{i},\,\text{such that}\ (\mathbf{s}_\mathrm{1},...,\,\mathbf{s}_\mathrm{n})\,\in\,\mathsf{R}$ 

*In other words:*

*every element of*  Si *occurs in some tuple of*  R

## Review of Mathematical Concepts (4)

• A relation R over S and T is functional in its first argument if

 $\mathsf{sRt}_1$  and  $\mathsf{sRt}_2$  implies that  $\mathsf{t}_1\mathsf{=t}_2$ 

for all s $\in$ S, t $_1,$ t $_2$   $\in$ T.

In other words, for every  $\mathbf{s}{\in}\mathbf{S},$ there is at most one  $\mathsf{t} \! \in \! \mathsf{T}$  related by  $\mathsf{R}$  to  $\mathsf{s}$ 

- •Analogously, a relation R over  $\mathbf{S}_1, \, ... , \, \mathbf{S}_n$  can be functional
	- in an argument i, or
	- in a tuple of arguments, say (i,j,k)

## How Many … ?

Consider sets

```
S, T with |S| = N and |T| = M\mathbf{S}_1, \ ... , \ \mathbf{S}_\mathsf{n} with |\mathbf{S}_\mathsf{i}| = \mathsf{N}_\mathsf{i}
```
- How many elements can a relation over  $\mathbf{S}_1, ..., \mathbf{S}_n$  have? At least? At most?
- How many relations over S, T are there? How many over  $S_1, ..., S_n$ ?
- $\bullet~$  How many functions from  ${\mathbf S}$  to T are there?
- $\bullet~$  How many partial functions from  ${\mathbf S}$  to T are there?

# How Many ...? (Cntd.)

- How many relations are there over S and T that are functional in the first argument?
- How many relations are there over S and T that are total on S?

## Tables Look Like Relations …

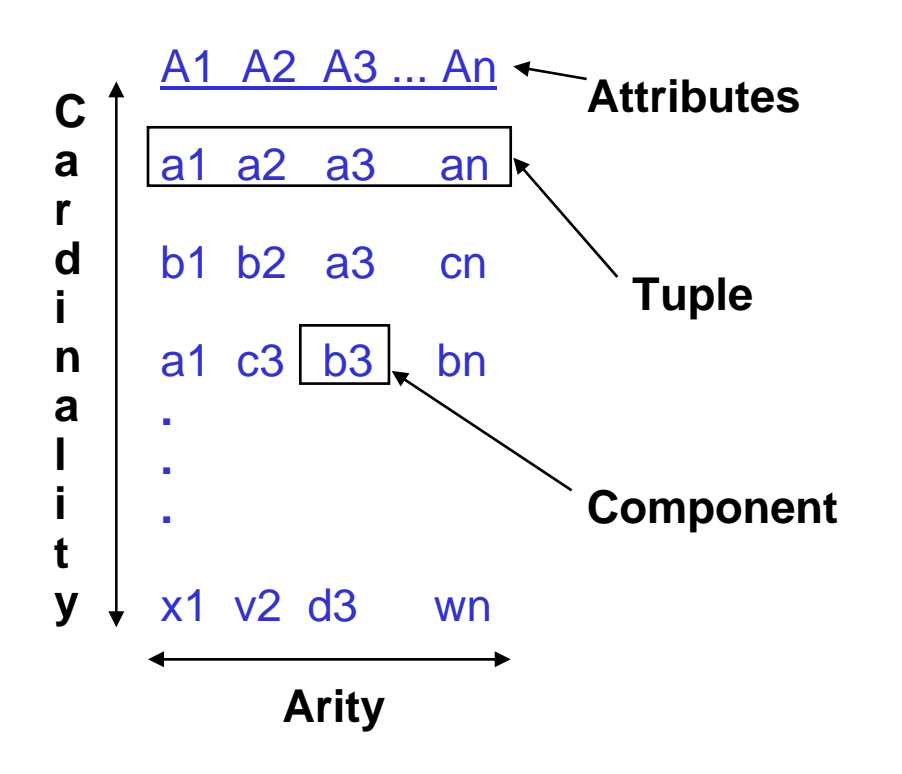

 $\{(a1, a2, a3, ..., an),\}$ (b1, b2, a3, …, cn), (a1, c3, b3, …, bn), . . . (x1, v2, d3, …, wn) }

*Over which sets does this relation range?*

In Databases: Distinguish between

- *Schema* (structure ) and
- *Instance* (content)

## Relation Schemas

A **relation schema**

$$
R(A_1: D_1, ..., A_n: D_n)
$$

consists of

- a *name*, say R
- $\bullet$   $\,$  a nonemtpy set of  $\,$ attributes, say  $\mathsf{A_1},...,\mathsf{A_n}$
- a *type* or *domain,* say  $D_i$  = dom(A<sub>i</sub>), for each attribute A<sub>i</sub>

Example: Product (Prodname: Name, Price: DollarPrice, Category: Name, Manufacturer: Name)

## Types and Domains

Type**:** Class of atomic values, e.g.,

- integers, reals, strings
- • integers between 15 and 80, strings of (up to) 50 characters

Domain**:** Set of atomic values, that have a specific meaning in an application, e.g.,

- –Name, EmployeeAge
- Domains have a type, e.g.,
	- –EmployeeAge = Int[15,80]
- •Domains may have default values

*Domains allow for an additional layer of abstraction*

## **4. The Relational Data Model**

### **4.2 Instances**

- 1. Schemas
- **2. Instances**
- 3. Integrity Constraints

## Relation Schema and Instance

- A tuple of values (v<sub>1</sub>, ..., v<sub>n</sub>) satisfies the relation schema  $R(A_1:D_1, ..., A_n:D_n)$  if  $v_i \in D_i$  (i=1,...n)
- An *instance* of R is a set of tuples that satisfy the schema of R

(i.e., a relation over  ${\mathsf D}_1, \, ... , {\mathsf D}_{\mathsf n}$ )

- *Analogy* with programming languages:
	- schema = type
	- instance = value

# Example

Domain declaration:

Name=String(30), DollarPrice=Decimal (10,2),

Relation schema:

Product(Prodname: Name, Price: DollarPrice, Category: Name, Manufacturer: Name)

Instance:

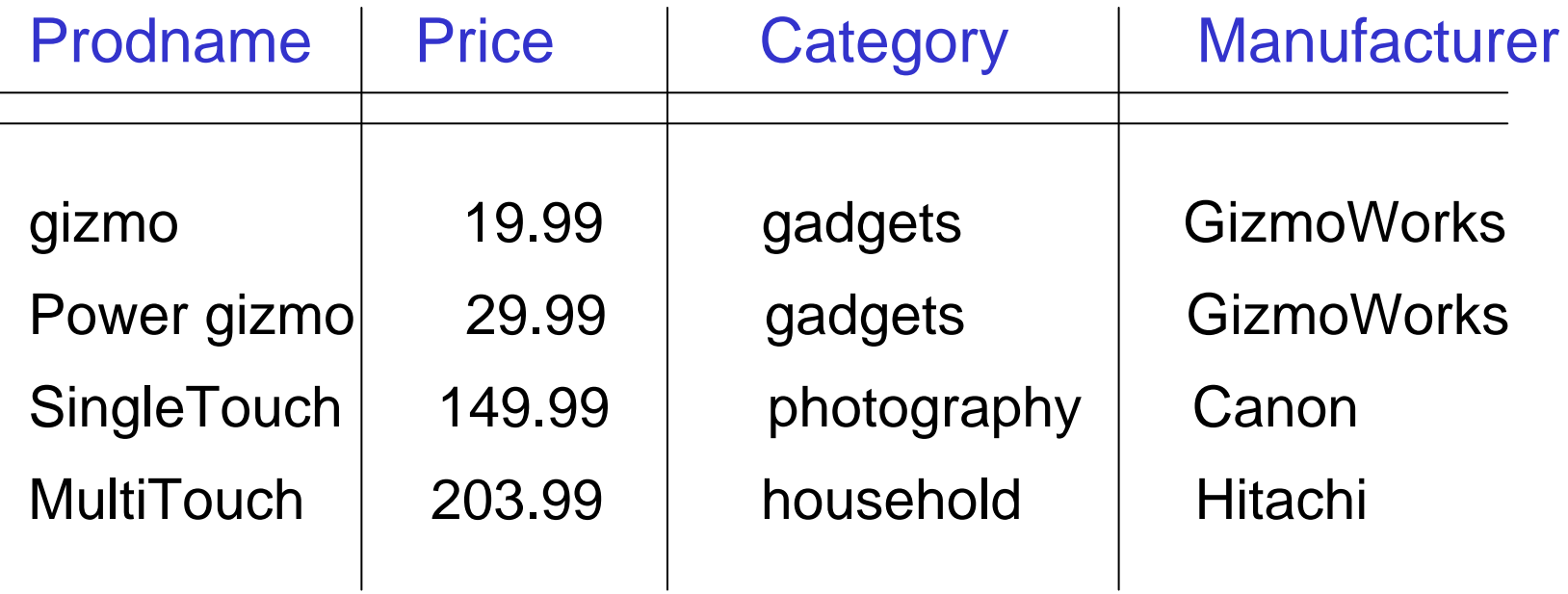

## Database Schema and Instance

#### Database Schema

Set of relation schemas, e.g.,

Product (Productname, Price, Category, Manufacturer),

Vendor (Vendorname, Address, Phone), …

#### Database Instance

*To keep things simple, we have dropped types/domains*

Set of relation instances, one for each relation in the schema

Important *distinction*:

- Database Schema = stable over long periods of time
- Database Instance = changes constantly

# **Updates**

A database reflects the state of an aspect of the real world: The world changes  $\rightarrow$  the database has to change

Updates to an instance:

- 1) adding a tuple
- 2) deleting a tuple
- 3) modifying an attribute of a tuple

*What could be updates to a schema?*

- •Updates to the data happen very frequently.
- •Updates to the schema: relatively rare, rather painful.

*Why?*

## Null Values

Attribute values

- $\bullet$ are atomic
- $\bullet$ have a known domain
- •can sometimes be "*null"*

### Three meanings of null values

- 1. not applicable
- 2. not known
- 3. absent (not recorded)

#### **Student**

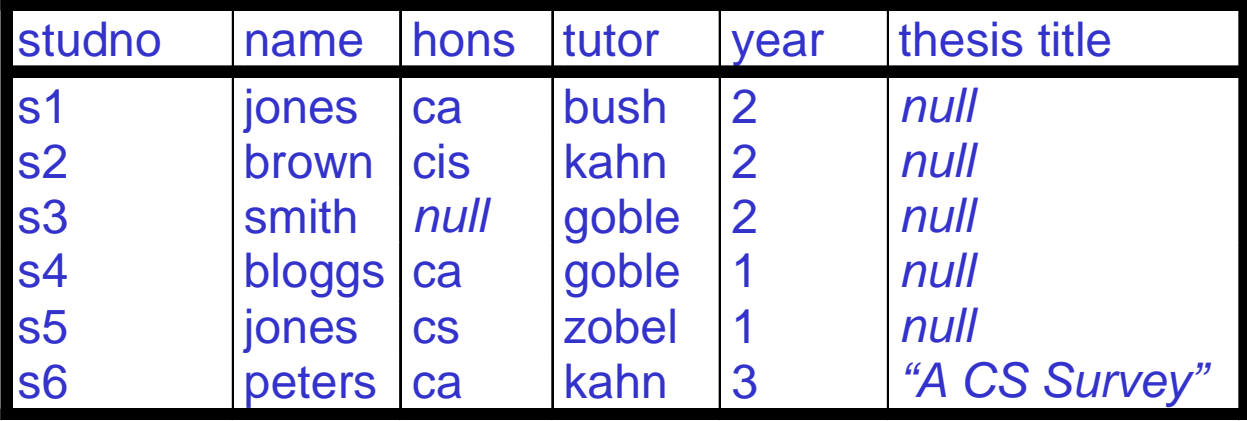

# Order and Duplication

In tables:

- $\bullet$ *Order of attributes* is fixed
- • *Order of rows* is fixed (i.e., tables with different order of rows are different)
- •*Duplicate rows* matter

### In mathematical relations:

- •Order of tuples and duplicate tuples do not matter
- Order of attributes is still fixed

Question:

*Can we model relations so that we get rid of attribute order?*

## Reminder: Relations as Subsets of Cartesian Products

- Tuple as elements of String x Int x String x String  $E.g., t = (gizmo, 19.99, gadgets, GizmoWorks)$
- Relation = subset of String x Int x String x String
- Order in the tuple is important !
	- (gizmo, 19.99, gadgets, GizmoWorks)
	- (gizmo, 19.99 , GizmoWorks, gadgets)
- No explicit attributes, hidden behind positions

## Alternative Definition: Relations as Sets of Functions

• Fix the set A of attributes, e.g.

A = {Name, Price, Category, Manufacturer}

• Fix D as the union of the attribute domains, e.g.,

 $\mathsf{D}$  = dom(Name)  $\cup$  dom(Price)  $\cup$  dom(Category)  $\mid$ ∪ dom(Manufacturer)

- $\bullet\;$  A tuple is a function t: A  $\to$  D
- • $E.g.$  {Prodname  $\longrightarrow$  gizmo, Price 19.99, Category gadgets, Manufacturer —→ GizmoWorks}

*This is the model underlying SQL*

• Order in a tuple is not important, attribute names are important!

# **Notation**

Schema  $R(A_1, ..., A_n)$ , tuple t that satisfies the schema Then:

- t[A<sub>i</sub>] = value of t for attribute A<sub>i</sub>
- $\bullet$  t[A<sub>i</sub>, A<sub>j</sub>, A<sub>k</sub>] == subtuple of t, with values for  $\mathsf{A}_{\mathsf{i}},\, \mathsf{A}_{\mathsf{j}},\, \mathsf{A}_{\mathsf{k}}$

Example:  $t = (gizmo, 19.99, gadgets, GizmoWorks)$ 

- t[Price] = 19.99
- t[ProdName, Manufacturer] = (gizmo, GizmoWorks)

## Two Definitions of Relations

- Positional tuples, without attribute names
- •Tuples as mappings/functions of attributes

In theory and practice, both are used, e.g.,

- SQL: tuples as functions
- QBE (query by example): positional tuples

*We will switch back and forth between the two…*

# Why Relations?

- Very simple model
- •*Often* a good match for the way we think about our data
- Foundations in logic and set theory
- Abstract model that underlies SQL, the most important language in DBMSs today
	- But SQL uses "bags" while the abstract relational model is set-oriented

## **4. The Relational Data Model**

### **4.3 Integrity Constraints**

- 1. Schemas
- 2. Instances
- **3. Integrity Constraints**

# Integrity Constraints

**Ideal:** DB instance reflects the real world

**In real life:** This is not always the case

**Goal:** Find out, when DB is out of sync

### **Observation:**

Not all mathematically possible instances make sense

### **Idea:**

- Formulate conditions that hold for all plausible instances
- Check whether the condition holds after an update

*Such conditions are called integrity constraints!*

### Common Types of Integrity Constraints

- Functional Dependencies (FDs)
	- "Employees in the same department have the same boss"
- Superkeys and keys (special case of FDs)
	- "Employees with the same tax code are identical"
- Referential Integrity (also "foreign key constraints")
	- "Employees can only belong to a department that is mentioned in the Department relation"
- Domain Constraints
	- "No employee is younger than 15 or older than 80"

Integrity constraints (ICs) are part of the schema We allow only instances that satisfy the ICs

## Functional Dependencies (Example)

Emp (Name, taxCode, Dept, DeptHead)

A state of Emp that contains two tuples with

- the same Dept, but different DeptHead
- the same taxCode, but different Name, Dept, or DeptHead is definitely out of sync.

We write the desired conditions symbolically as

- Dept → DeptHead
- taxCode → Name, Dept, DeptHead.

We read:

- "Dept functionally determines DeptHead", or
- "Name, Dept, and DeptHead functionally depend on taxCode"

## Functional Dependencies

DB relation R.

A functional dependency on R is an expression

A1,...,Am → B1, ...,Bn

where  $\mathsf{A}_1,...,\mathsf{A}_\mathsf{m}$  and  $\mathsf{B}_1,$  …, $\mathsf{B}_\mathsf{n}$  are attributes of  $\mathsf{R}.$ 

An instance r of R satisfies the FD if for all tuples t1, t2 in R

 $t1[A1,...,Am] = t2[A1,...,Am]$ implies  $t1[B1, ..., Bn] = t2[B1, ..., Bn]$ 

*How many FDs are there on a given relation?*

## FDs: Example

### Emp (EmpID, Name, Phone, Position)

#### with instance

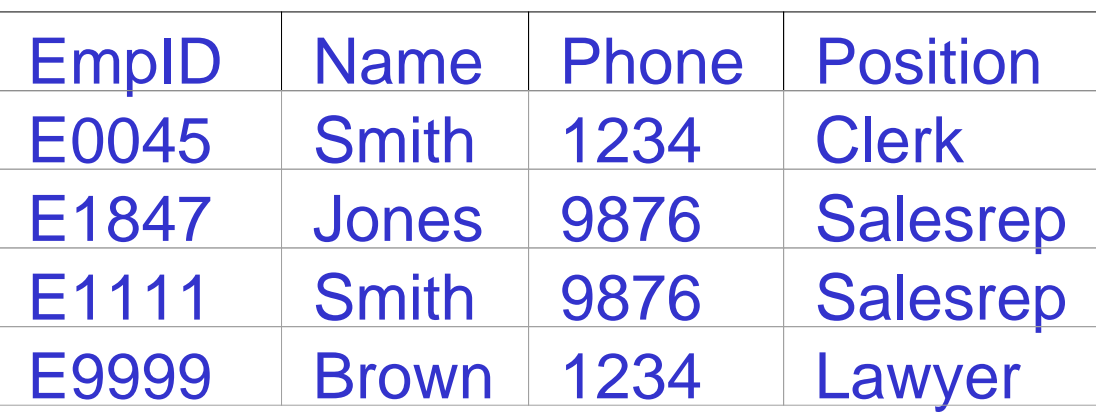

Which FDs does this instance satisfy?

- EmpID <sup>→</sup> Name, Phone, Position
- Position → Phone
- Phone → Position

### General Approach for Checking FDs

To check  $\, {\sf A} \rightarrow {\sf B}$  on an instance,

• erase all other columns

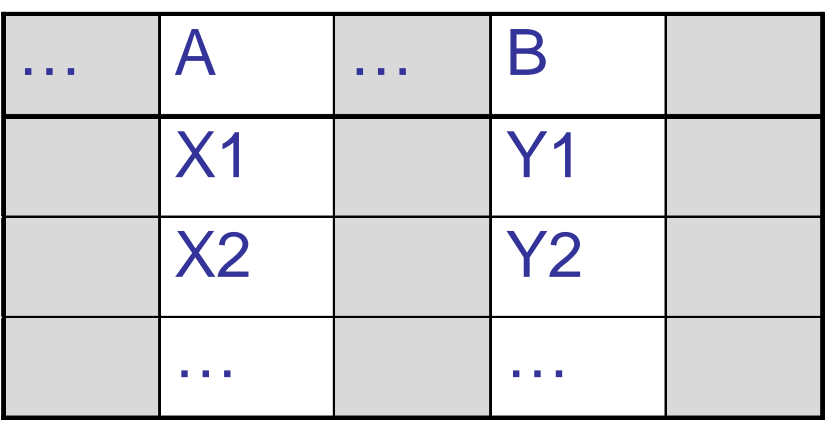

• check if the remaining relation is functional in A

*Why is that correct?*

### FDs: Example (Cntd.)

 $Check$  Position  $\rightarrow$  Phone !

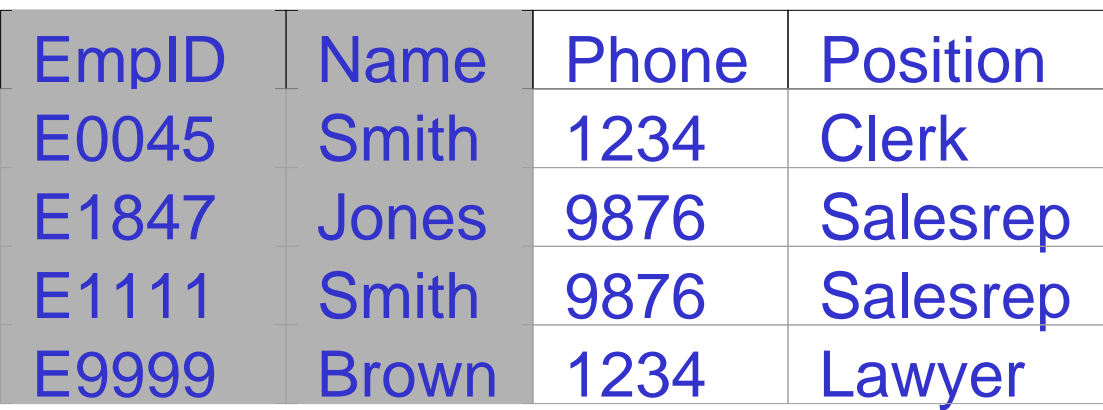

*Is the white relation functional in Position ?*

## FDs, Superkeys and Keys

Person (SSN, Name, DOB)  $\mathsf{SSN} \to \mathsf{Name},\, \mathsf{DOB}$ 

Product (Name, Price, Manufacturer) Name  $\rightarrow$  Price, Manufacturer Name → Name, Price, Manufacturer Name, Price → Name, Price, Manufacturer

Book (Author, Title, Edition, Price) Author, Title, Edition  $\rightarrow$  Price

- A set of attributes of a relation is a superkey if it functionally determines all the attributes of the relation
- A superkey is a candidate key if none of its subsets is a superkey

## Keys: Definitions

- Superkey
	- <sup>a</sup>*set* of attributes whose values together *uniquely* identify a tuple in a relation
- Candidate Key
	- a superkey for which no proper subset is a superkey: a superkey that is *minimal*
	- *Can be more than one for a relation*
- Primary Key
	- a candidate key chosen to be the main key
	- *One for each relation,*

indicated by underlining the key attributes

Student(studno,name,tutor,year)

### Example: Multiple Keys

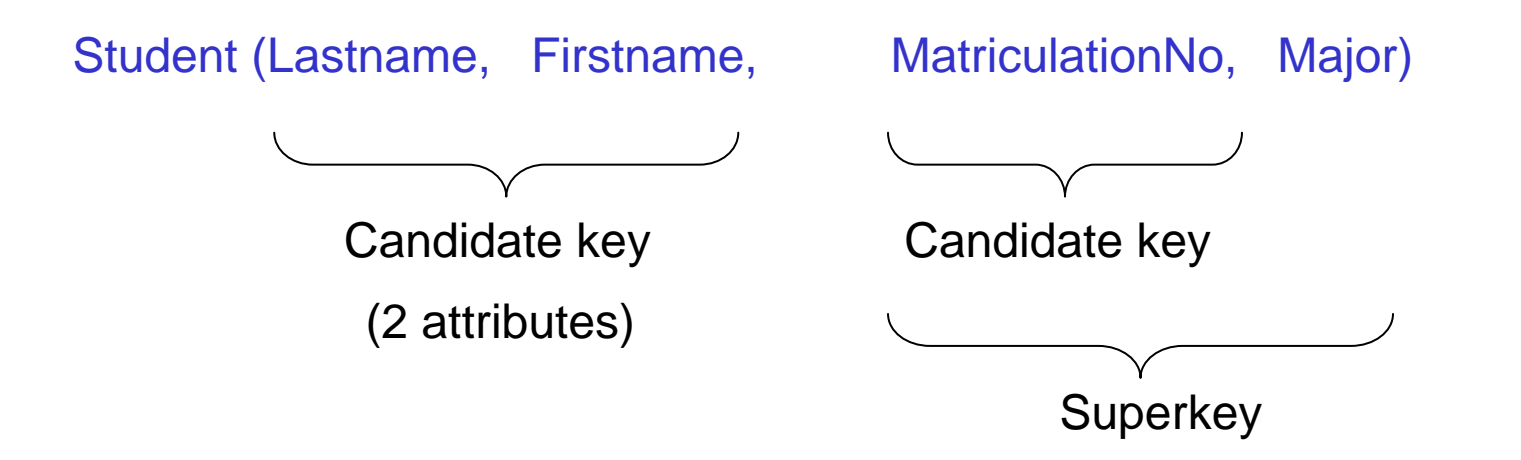

Note: There are <u>alternate</u> candidate keys

•Candidate keys are

> {Lastname, Firstname} and {StudentID}

## Foreign Keys

A set of attributes in a relation that exactly matches the primary key in another relation

– the names of the attributes don't have to be the same but must be of the same domain

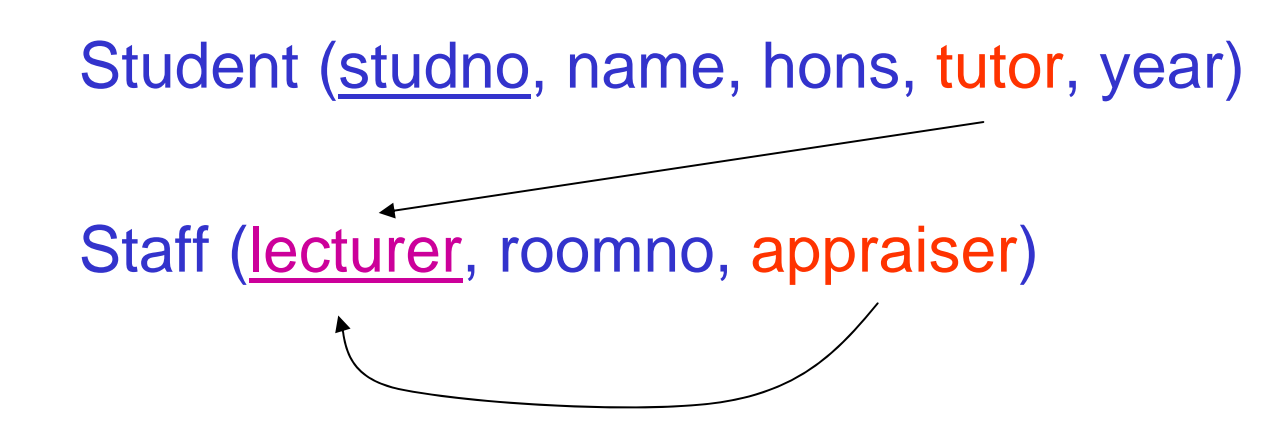

Notation:

FK1: Student (tutor) references Staff (lecturer)

FK2: Staff (appraiser) references Staff (lecturer)

## Satisfaction of Foreign Key Constraints

#### "FK:  $R(A)$  references  $S(B)$ "

is satisfied by an instance of R and S if for every t1 in R there is a t2 in S such that  $t1[A] = t2[B],$ provided t1[A] is not null

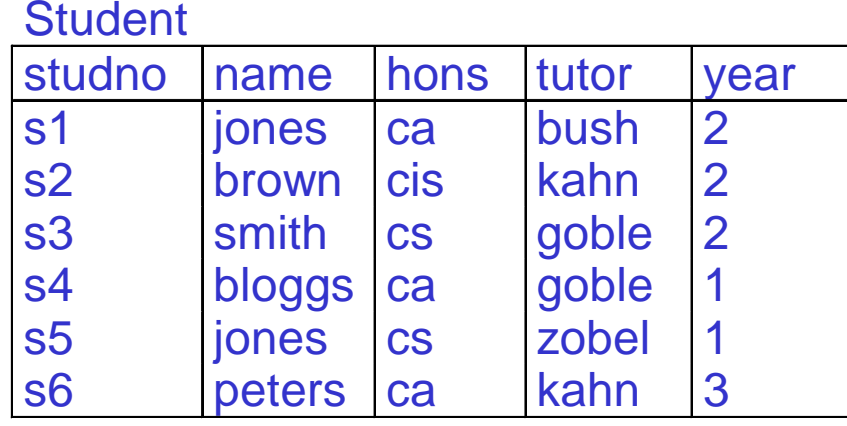

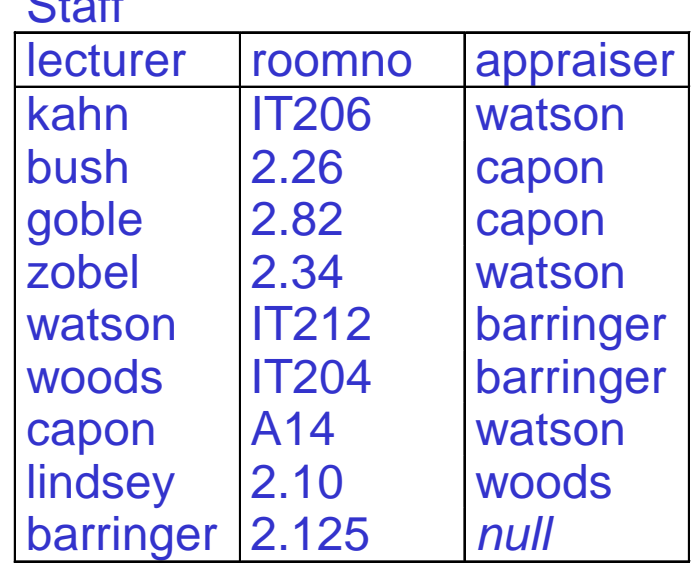

 $\Omega$ 

**Foreign key constraints are also called** "referential integrity constraints."

### Updates May Violate Constraints …

Updates are

**Insertions, Deletions, Modifications** 

of tuples

Example DB with tables as before:

Student (studno, name, hons, tutor, year) Staff (lecturer, roomno, appraiser)

The DB has key and foreign key constraints

#### *Questions:*

- *What can go wrong?*
- *How should the DBMS react?*

## Insertions (1)

If the following tuple is inserted into Student, what should happen? Why?

(s1, jones, cis, capon, 3)

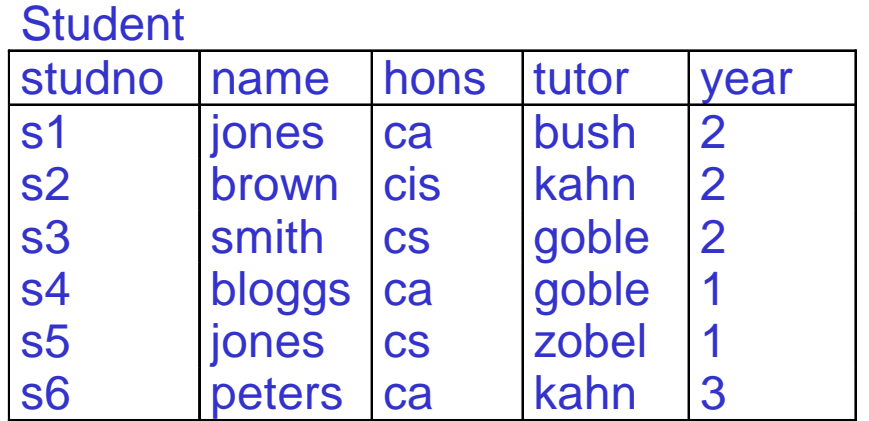

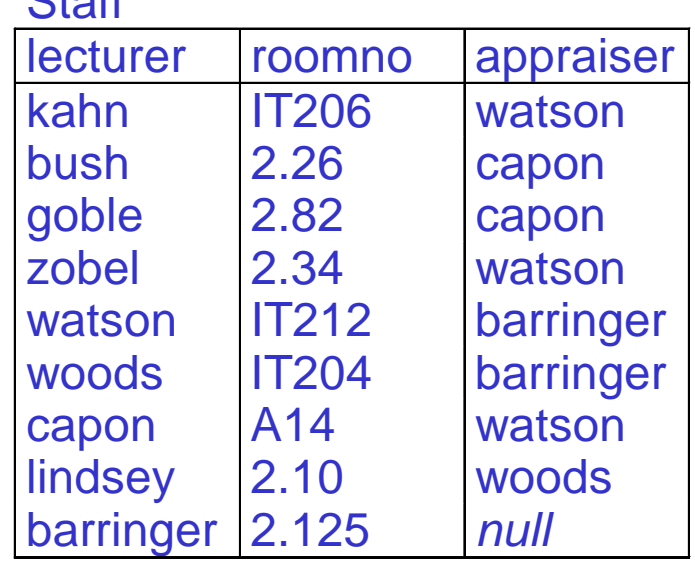

 $C + c$ 

## Insertions (2)

If the following tuple is inserted into Student, what should happen? Why?

#### (null, jones, cis, capon, 3)

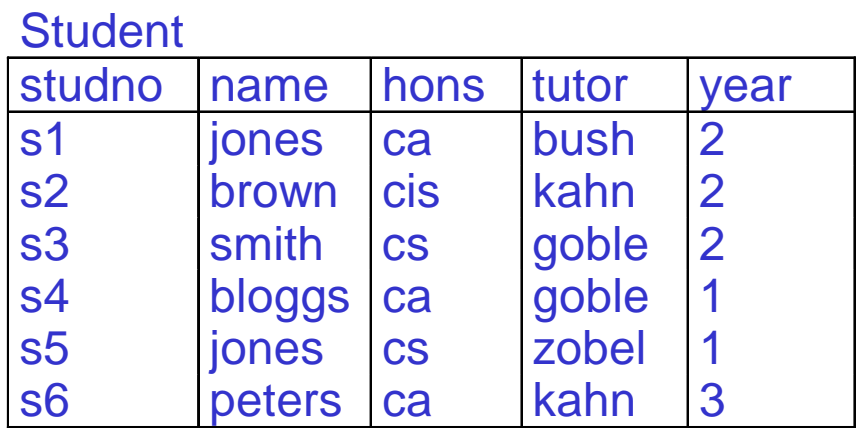

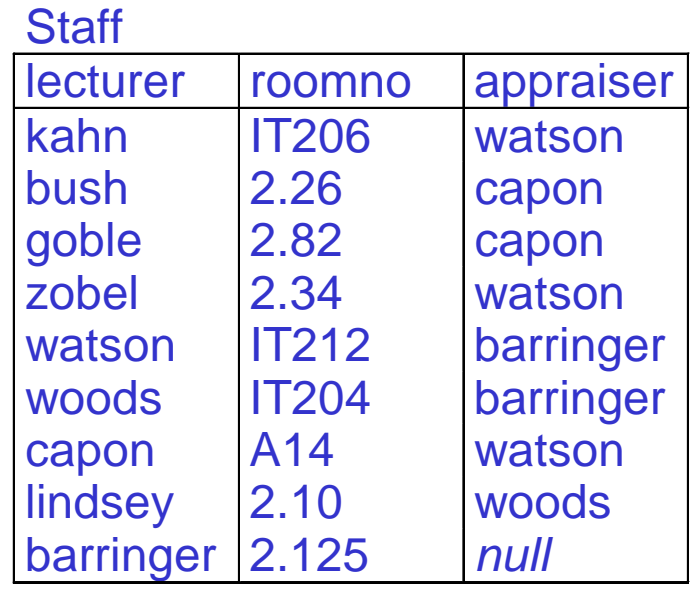

## Insertions (3)

If the following tuple is inserted into Student, what should happen? Why?

(s7, jones, cis, null, 3)

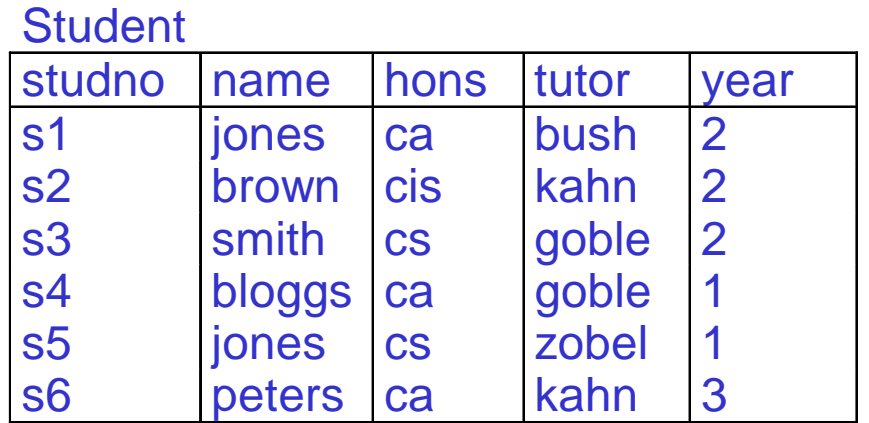

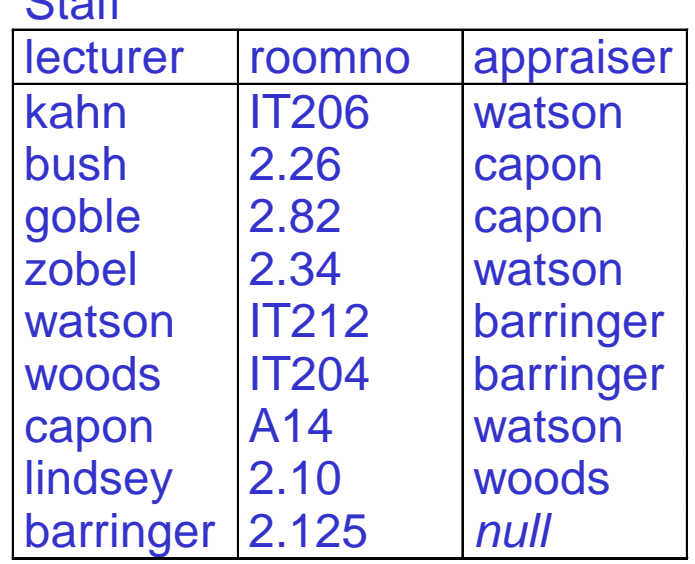

 $C1 - H$ 

## Insertions (4)

If the following tuple is inserted into Student, what should happen? Why?

(s7, jones, cis, calvanese, 3)

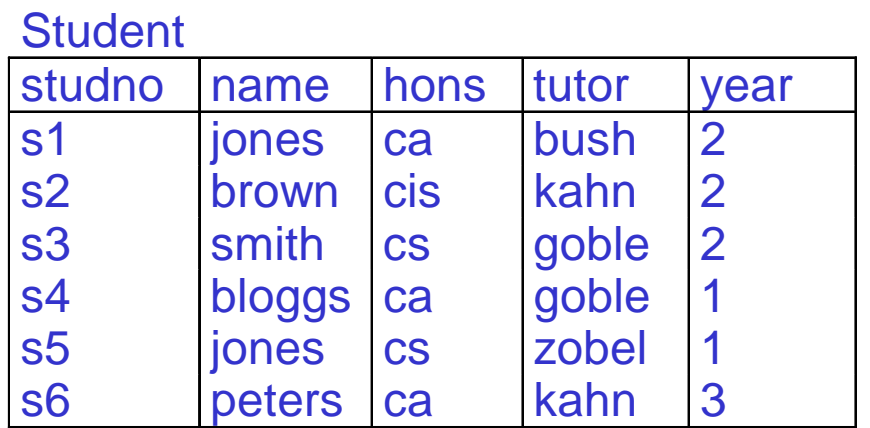

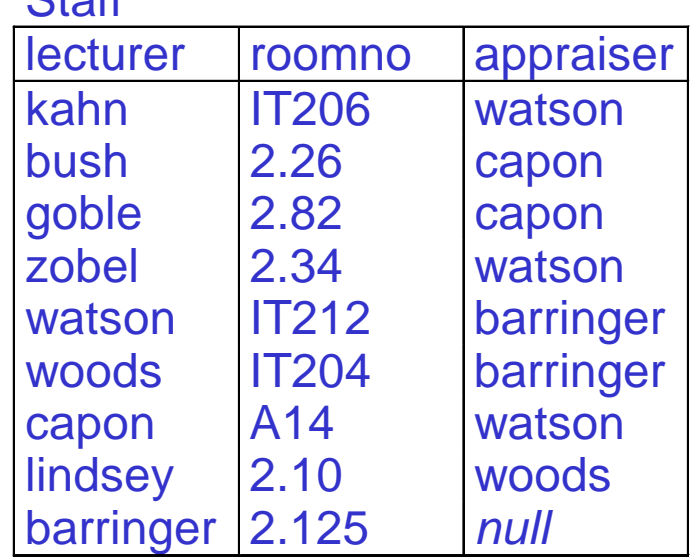

 $C \uparrow \uparrow f f$ 

## Deletions (1)

If the following tuple is deleted from Student, is there a problem? And what should happen?

(s2, brown, cis, kahn, 2)

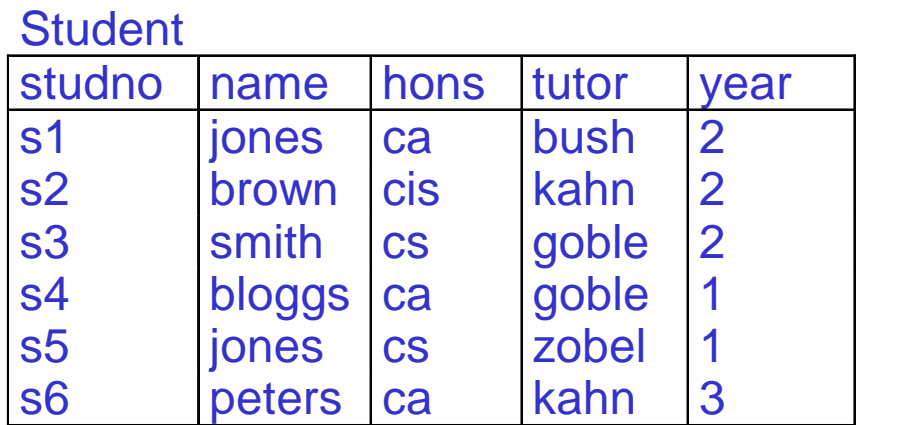

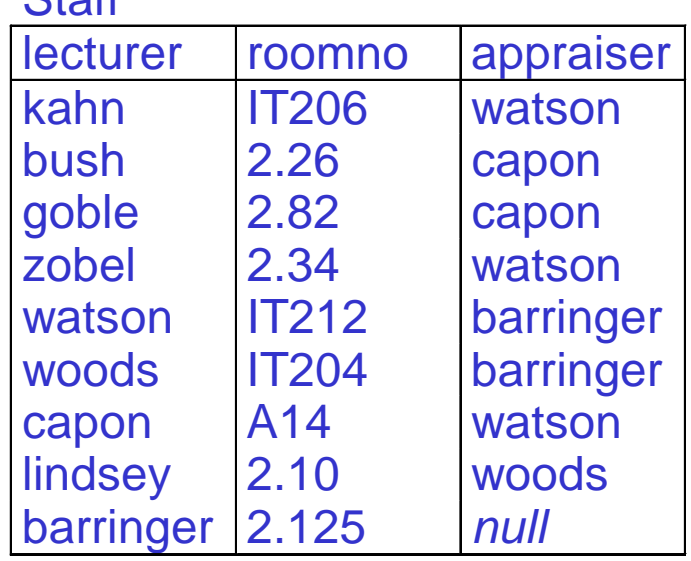

 $C$ toff

## Deletions (2)

And if this one is deleted from Staff ?

(kahn, IT206, watson)

**Student** 

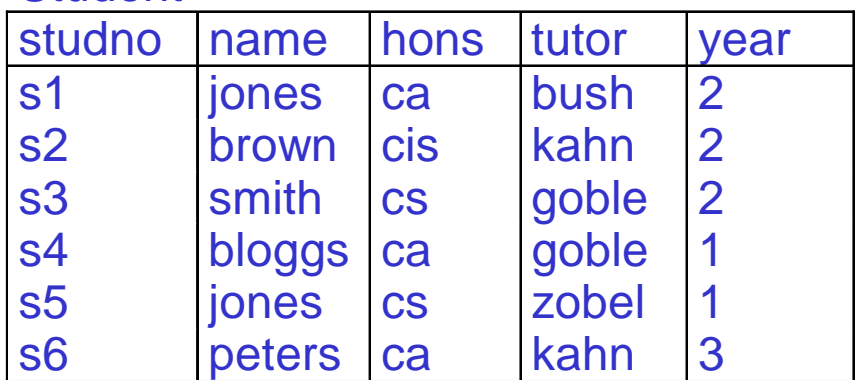

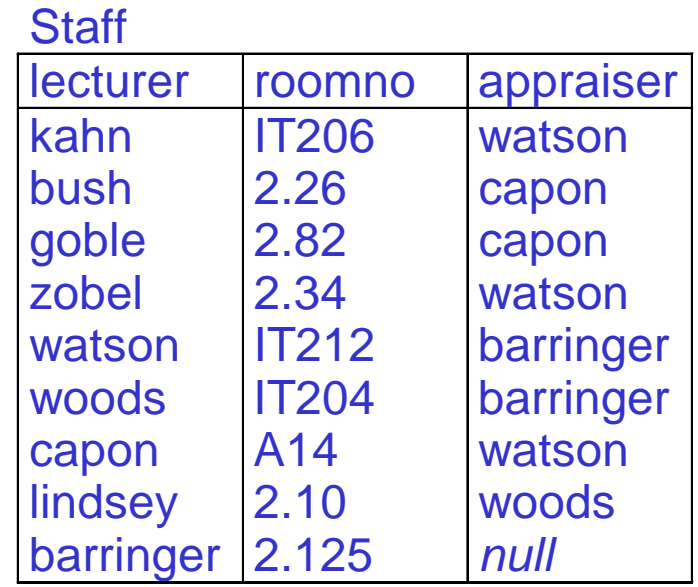

## Modifications (1)

What if we change in Student

```
(s1, jones, ca, bush, 2)
```
to

(s1, jones, ca, watson, 2) ?

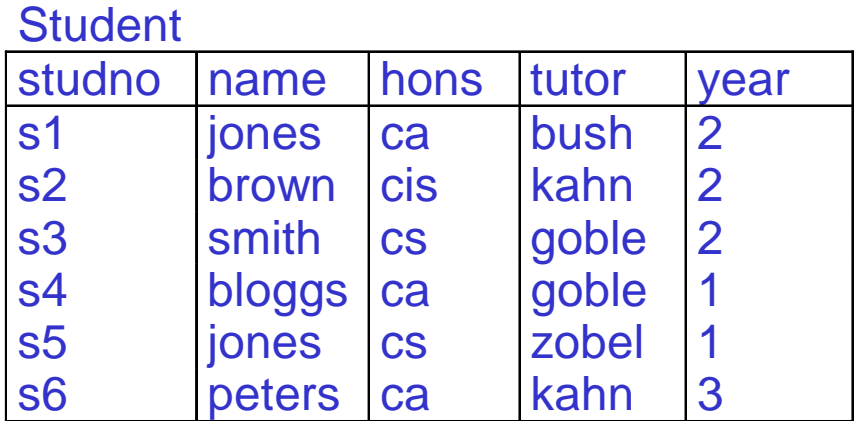

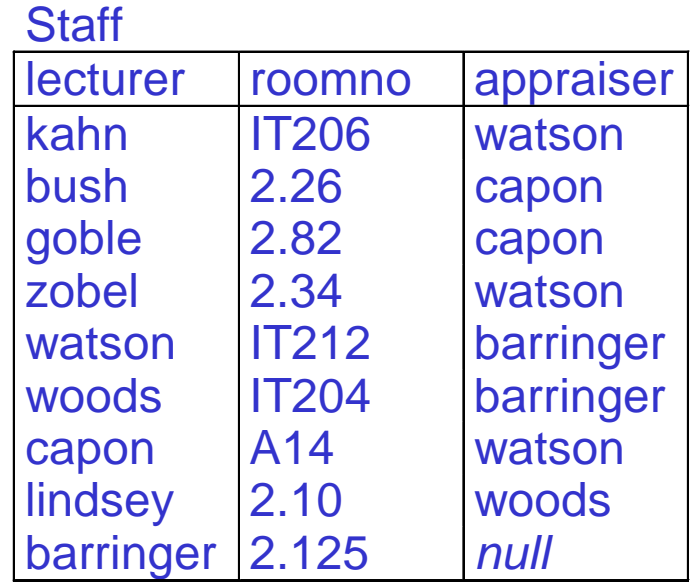

## Modifications (2)

And what if we change in Student

```
(s2, brown, cis, kahn, 2)
```
to

(s1, jones, ca, bloggs, 2) ?

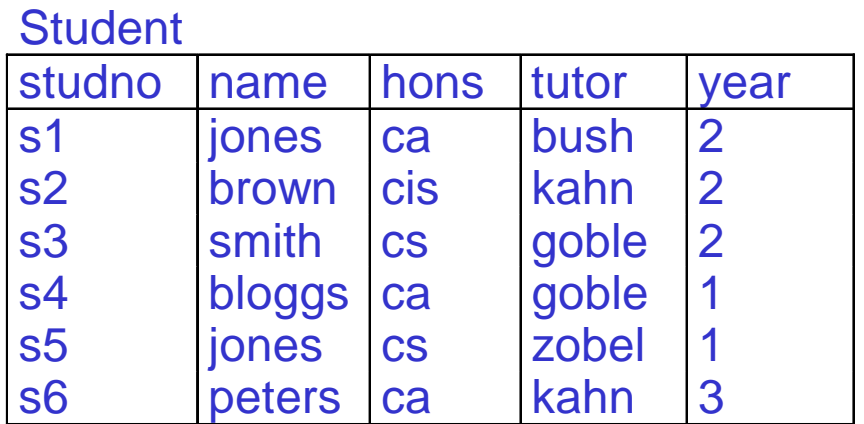

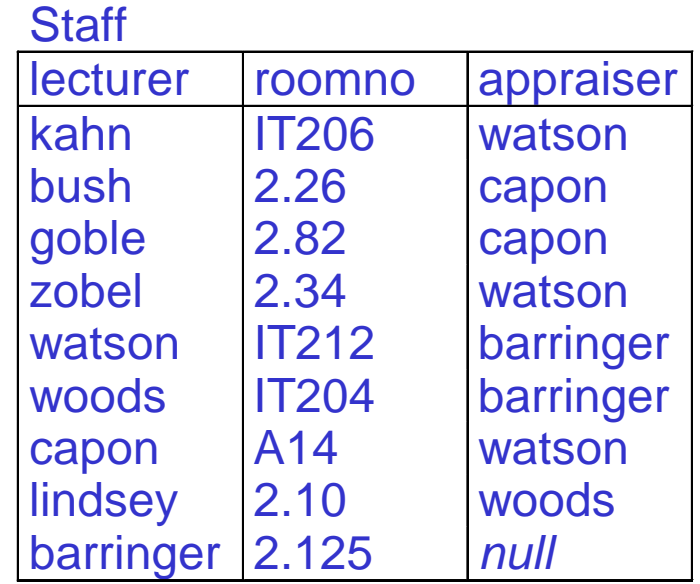

## Modifications (3)

And what if we change in Staff

```
(lindsey, 2.10, woods)
```
to

(lindsay, 2.10, woods) ?

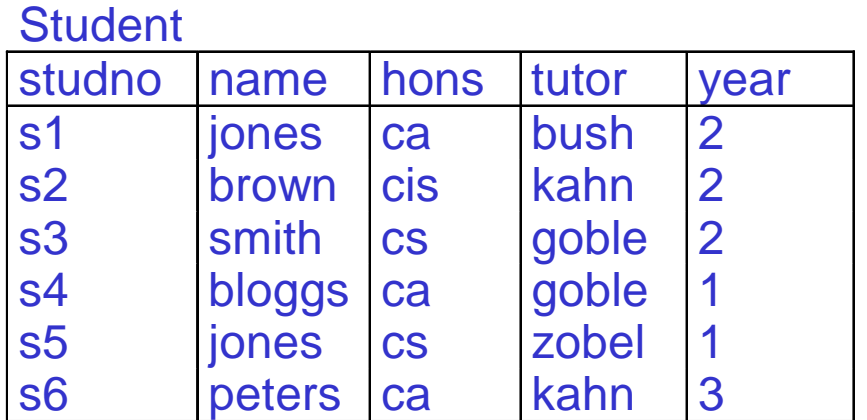

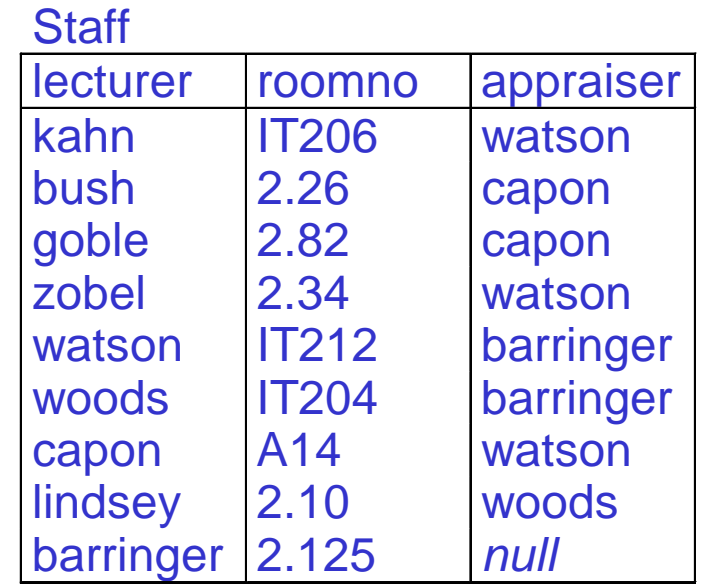

## Modifications (4)

Now, let's change in Staff (goble, 2.82, capon) to

(gobel, 2.82, capon) …

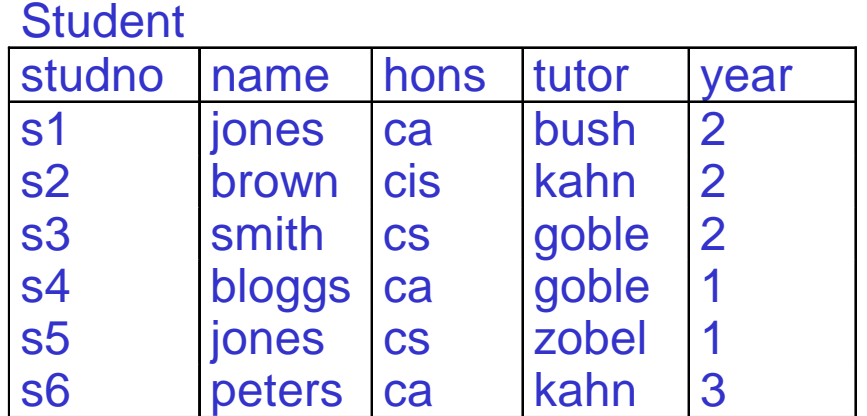

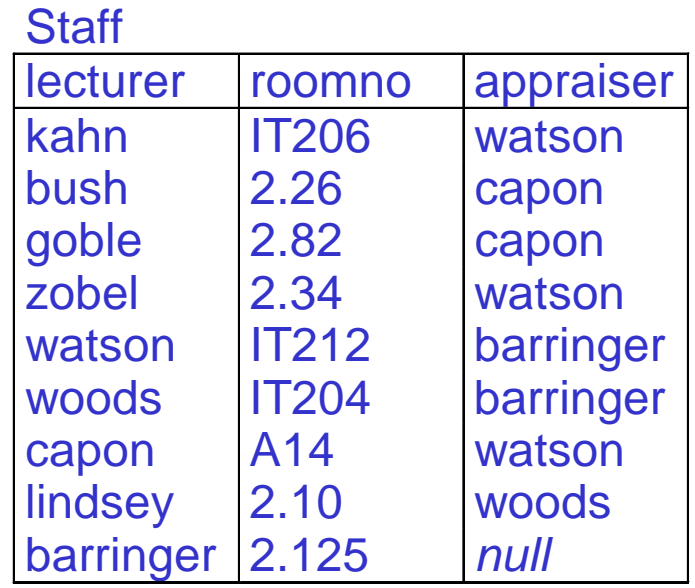

## Summary: Reactions to Integrity Violations

If an update violates an IC, the DBMS can

- $\bullet$ Reject the update
- Repair the violation by
	- *inserting* null
	- *inserting* a default value
	- *cascading* a deletion
	- *cascading* a modification

## **Summary**

- The relational model is based on concepts from set theory (and logic)
- It formalises the concept of a *table*
- Distinguish:
	- relation schema: relation name, attributes, domains/types
	- relation instance: relation over domains of attributes
- Two formalisations of tuples
	- –positional tuples vs. tuples as functions on attributes
- Integrity constraints: Domain cs, FDs, Keys, FKs
- Updates may violate ICs

 $\rule{1em}{0.15mm}$  and the DMBS has to react